**PHY 110C Introduction to Data Analysis for Physics** Week 1

# **Overview**

- What this course is
- Syllabus
- Online Textbook
- Intro to Mathematica

# **What this course is**

- Student-led workshop
- Pass/fail
- Prep for Modern Lab PHY 353L
- Prep for research
- Prep for career
- Intro to Data Analysis for Physics
	- Mathematica
	- LaTeX
	- Error analysis, model fitting, etc.

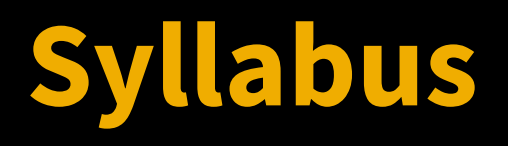

- Handout in classs
- http://www.cs.utexas.  $\bullet$ edu/~evanott/PHY110C Textbook/static/dat a analysis/syllabus.html

# **Online Textbook**

• http://www.cs.utexas. edu/~evanott/PHY110C Textbook/static/dat a analysis

## **Introduction to Mathematica**

- From the reading for Week 1
- Access in PMCL or PC through Physics department

# **Basic Constructs**

- Variables
	- $\circ$  x=5
- Order matters
	- $\circ$  5=x (wrong)
	- $\circ$  x=5; x^2; x=2
- Building on output
	- $\circ$  %^2; %% + 5
- **Other constructs** 
	- (\*comments\*)
	- "strings" <> ToString[5]

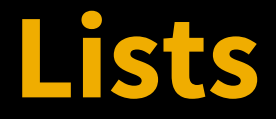

● Storing more than one value in a single place ● Useful for plotting, getting all data together  $data = \{1,4,9,16\}$  $data[[1]]$  (\*1\*) data $[1::2]$ ] ( $*{1,4}^*$ ) data[[{1,3}]] (\*{1,9}\*) Norm[data] (\*18.8149\*) data $[2]$ ]=3 (\*sets second element to 3\*)

## **Functions**

● Useful for not copying a formula many times Single variable, or multivariate f[x  $] := x^2$  $g[x] := Sin[Sqrt[x-7]]$  $h[x_]:= D[Sin[t^2], t]/.$ {t->x}

## **Example: Calculus**

Differentiation:  $D[f[t], t]$  or  $D[f[t], \{t, \text{order}\}]$ Integration: Integrate[f[t], t] or Integrate[f[t], {t, a, b}]

Try  $d(ln t)/dt$ ,  $int(sin^2( t)dt)$ 

# **Assignment 1**

http://www.cs.utexas. edu/~evanott/PHY110C\_Textbook/static/data\_analysis/\_downl oads/assignment1.pdf